## SAP ABAP table BESTFILT {Substructure Sel. Stocks For Filter}

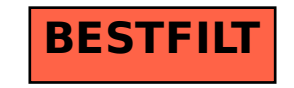